# July Yale University **BI** Times

It should be noted that our Yale ITS servers are configured to best support Tableau version 9.2.1. Having this version of the Tableau desktop software allows for easier publishing. If you have a Tableau Desktop license we advise you to download the latest ITS supported version from our **Software Library.** 

#### **Tableau 9.2.1 Best Supported**

## **2016 Tableau Conference**

Data Visualization Documents: **Best Practices for Telling Great [Stories](http://buglibrary.its.yale.edu/Best_Practices_For_Telling_Great_Stories.pdf)** 

This year's annual Tableau Conference will be held in Austin, Texas from November 7th - 11th. Learn, share, and network with thousands of data people from every industry. You can attend keynote speeches, hands-on training, one-onone sessions with Tableau experts, as well as Certification Exams!

#### [Register for Tableau Conference](https://tc15.tableau.com/tc16)

#### **Quick Links:**

[Visual Analysis Best Practices](http://buglibrary.its.yale.edu/Visual_Analysis_Best_Practices.pdf)

## Tableau Community: [http://community.tableau.com/welco](http://community.tableau.com/welcome)

#### Tableau Newsletters: [http://www.tableau.com/about/newsl](http://www.tableau.com/about/newsletters) [etters](http://www.tableau.com/about/newsletters)

Lynda.com Tableau Training [https://www.lynda.com/Tableau](https://www.lynda.com/Tableau-tutorials/)[tutorials/](https://www.lynda.com/Tableau-tutorials/)

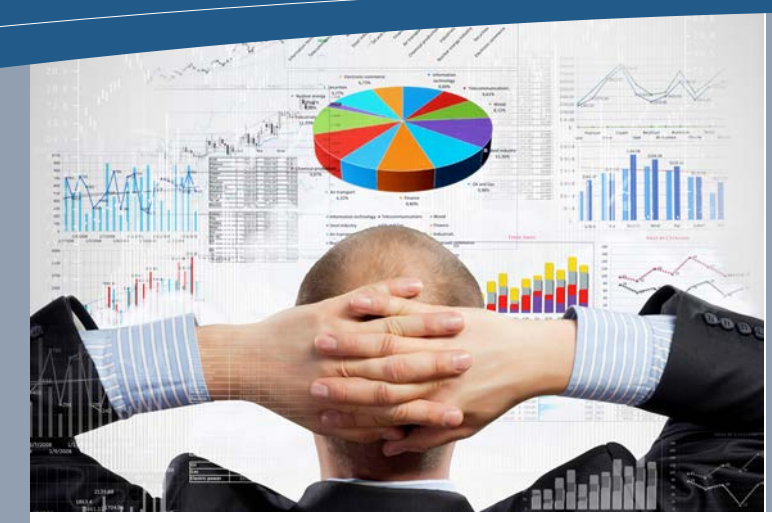

#### **Interested in Joining the BICoP?**

If you're not a member already and you're interested in receiving the BICoP newsletter and communications regarding Business Intelligence submit an email to [bicp@yale.edu](mailto:bicp@yale.edu) and we will gladly include you!

#### Single Value (Slider)  $\overline{\phantom{a}}$

#### **Article Contributors**

Edgar Cervantes Erin Totz Jay Canha Kathleen Broderick Robert Scott

# **Upcoming BICoP Events Talend Tidbits**

A growing trend in the IT integration community is to utilize automation to speed up development, reduce mistakes, and apply high reusability components. Talend is a software vendor that specializes in data integration, big data, data management, and application integration. A tedious task is building the mapping of Extract Transfer and Load (ETL) code. Typically, ETL developers take Source to Target mapping documentation created by a Business Analyst and use it as a technical specification to create the ETL code. In Talend, this ETL code is referred to as a Job. Talend offers the capability to dynamically create these jobs. Using their scripting language called Jobscript you can provide statements that direct Talend to build the ETL job.

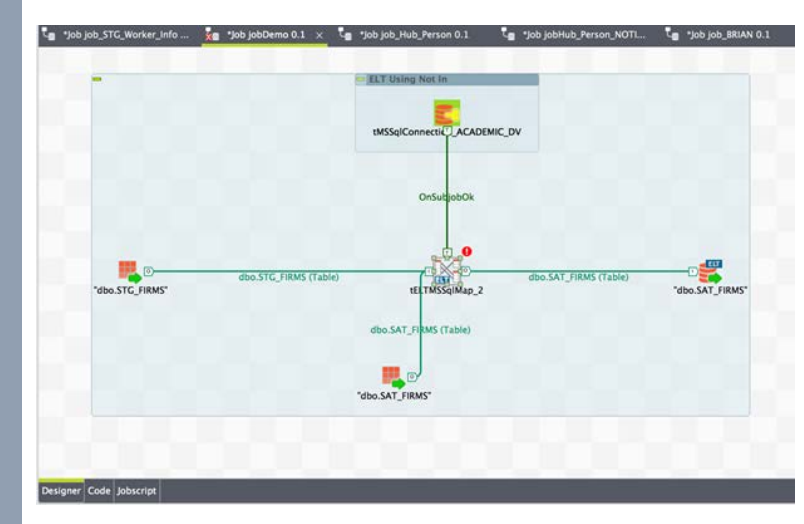

#### **Talend Development Tool**

At Yale, Talend is being used as our leading ETL development tool. It allows you to easily connect to a variety of source systems, obtain needed data, modify the data as desired, and send the data to a specific destination. For example, we have used this tool to obtain data from systems such as Workday, Quickbase, and Oracle. Talend then performs both technical and business transformations upon the data such as combining data across sources or identifying updates. Talend can then send the results to a wide range of sources including databases such as SQL Server, while emailing process completion details to a support person. .

### In this issue

Talend Tidbits Talend Development Tool New Haven Tableau User Group Chart of Accounts Workday Implementation Useful Tableau Tip

2016 Issue

07

#### **Useful Tableau Tip**

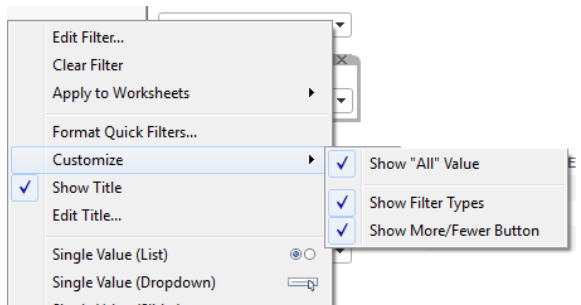

When developing workbooks, users can run into a small problem when using a created filter. When using a filter with multiple selection criteria from a drop down list, each individual selection will run a query causing a performance issue. A simple and very useful tip is to add an apply button to the filter. After this feature is applied, the workbook will not continuously update until after the apply button is clicked, thus improving the user experience.

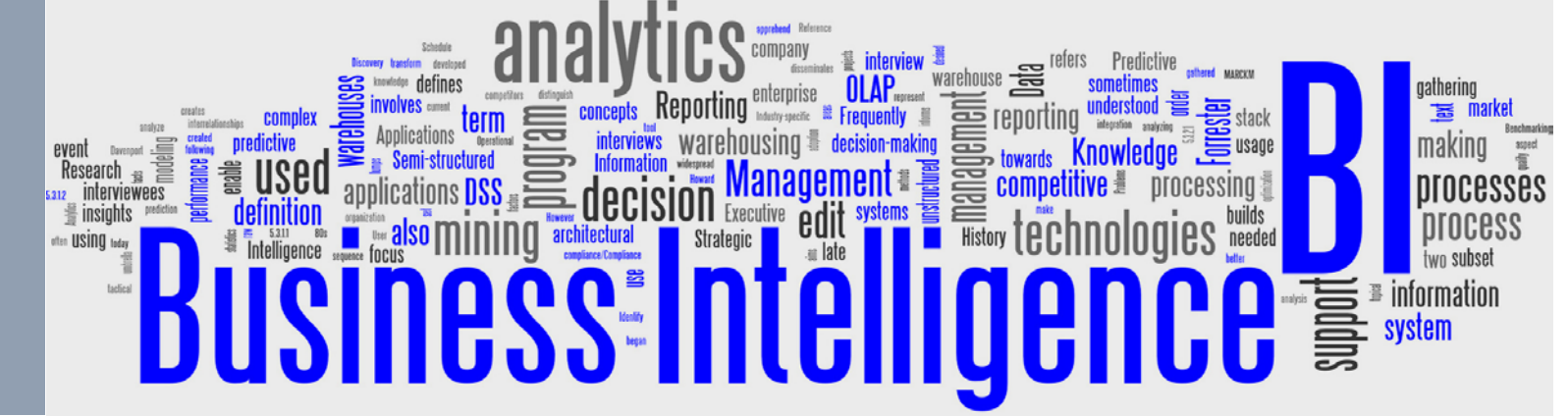

#### **New Haven Tableau User Group**

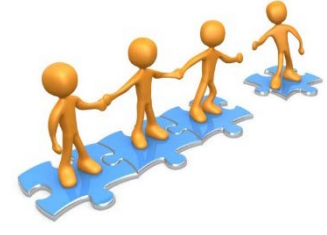

Here is an exciting opportunity for you to connect with your local Tableau Community. This group is intended to bring together local professionals interested in sharing/learning the best practices of data visualization. At meetings you'll have the chance to share these best practices, connect with others, and learn new approaches to Tableau with other users in your area. Membership is open for anyone who is interested to join. Currently the group is owned by Dan Shelter, please contact him via the [Tableau User Group](https://community.tableau.com/groups/new-haven) webpage for more details.

#### **Chart of Accounts Workday Implementation**

Want to know more about the new Chart of Accounts (COA) being implemented with Workday? Later this summer we are releasing a new report and modifying an existing report to enable the community to gain more detailed exposure to the new COA. A new BUG library report will display the detailed PTAEO to COA mappings and we will be modifying BUG307 (Detail Transactions) to include the new COA alongside the existing transactions.